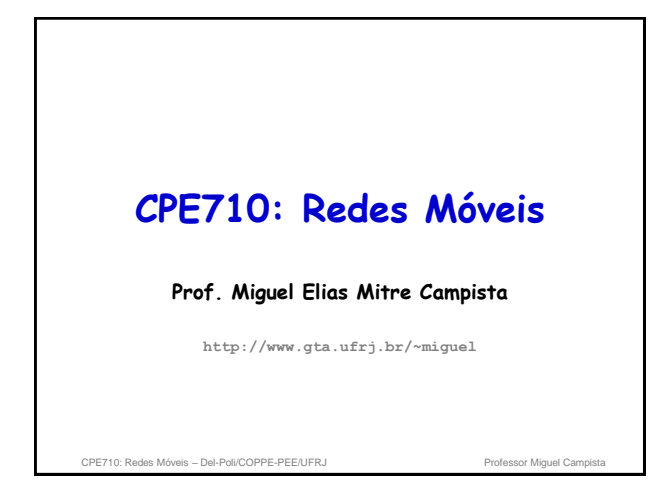

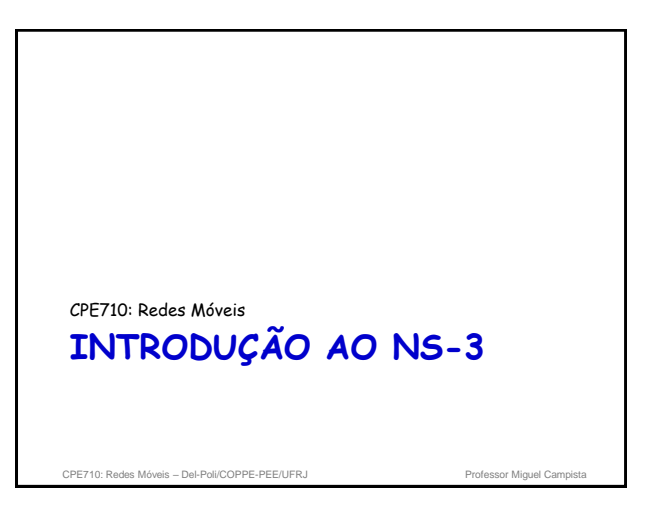

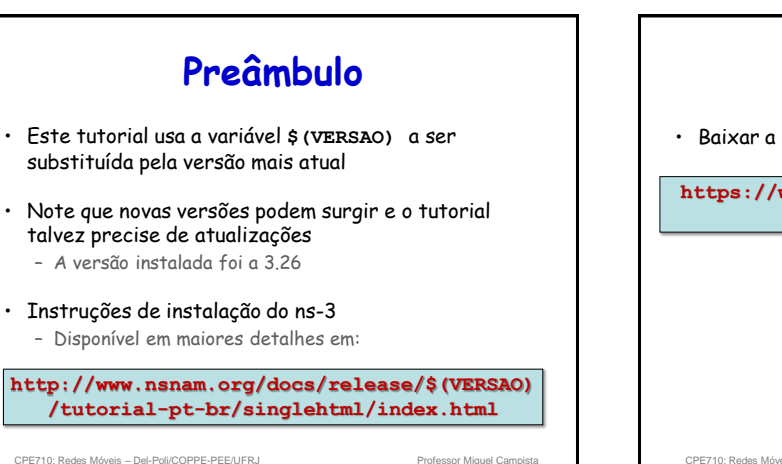

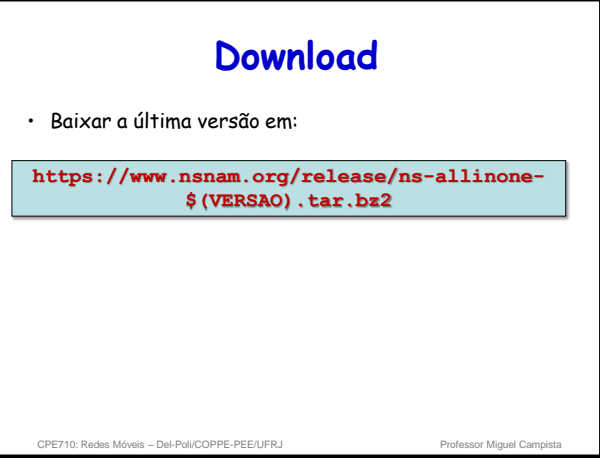

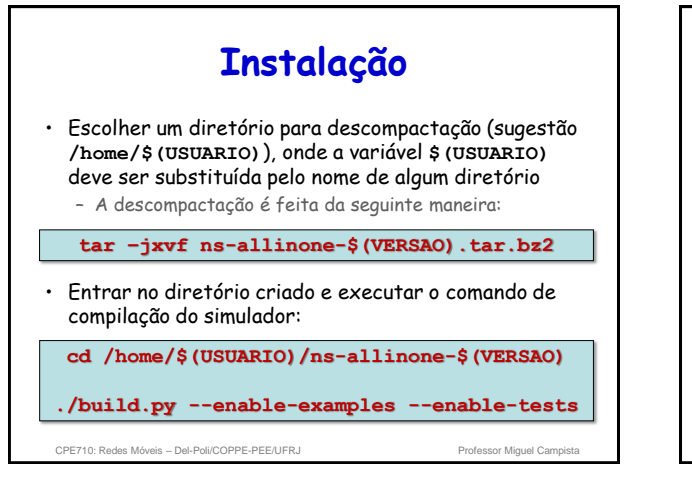

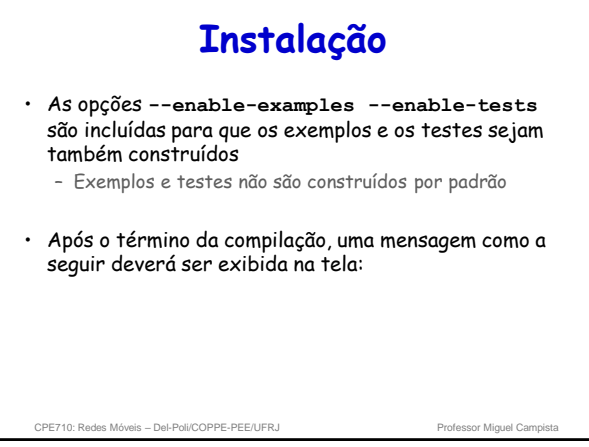

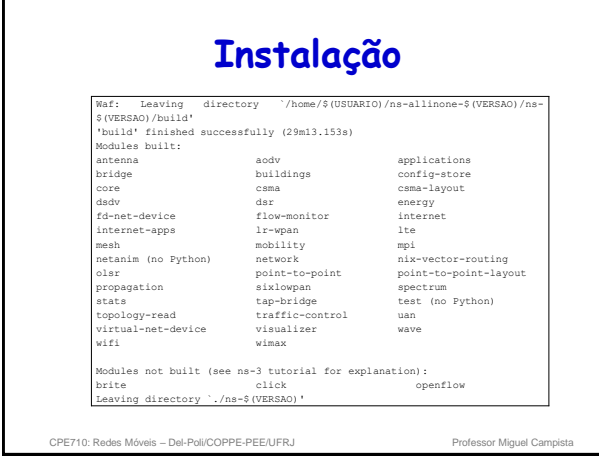

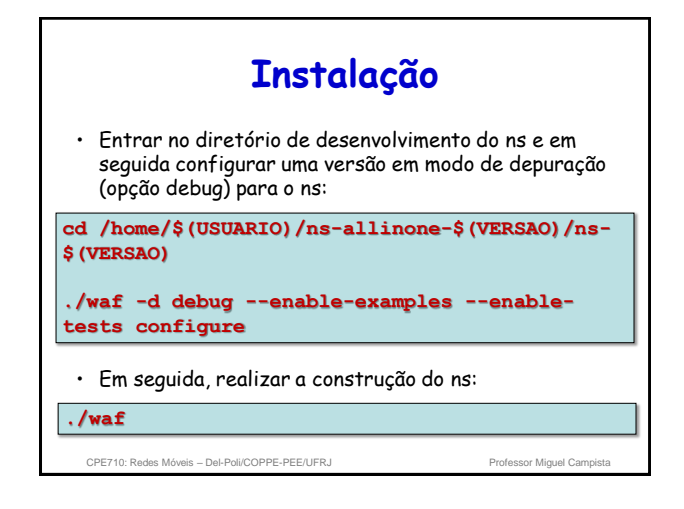

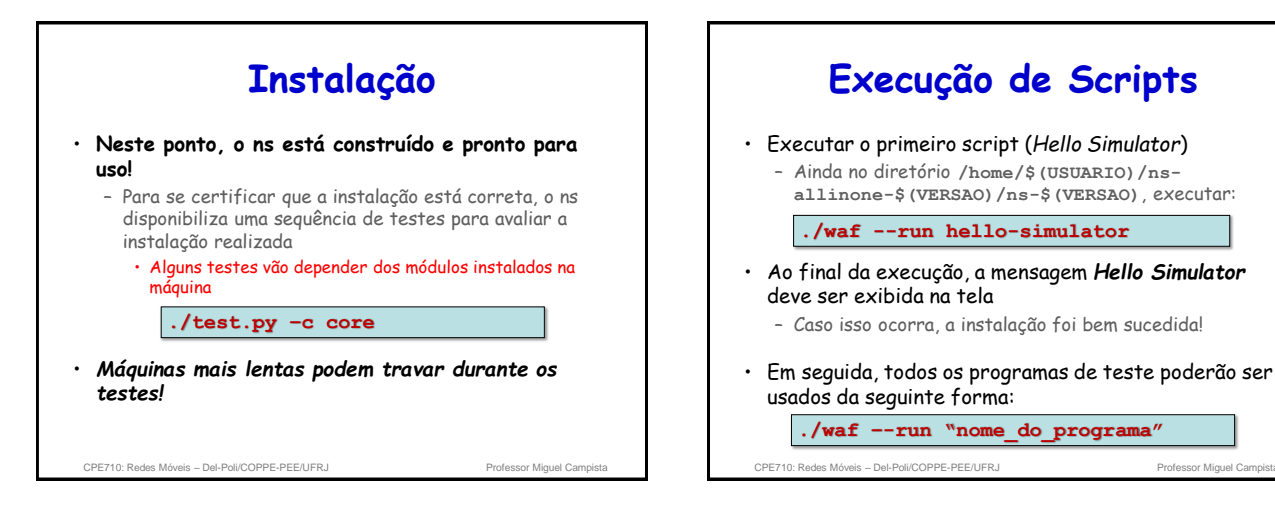

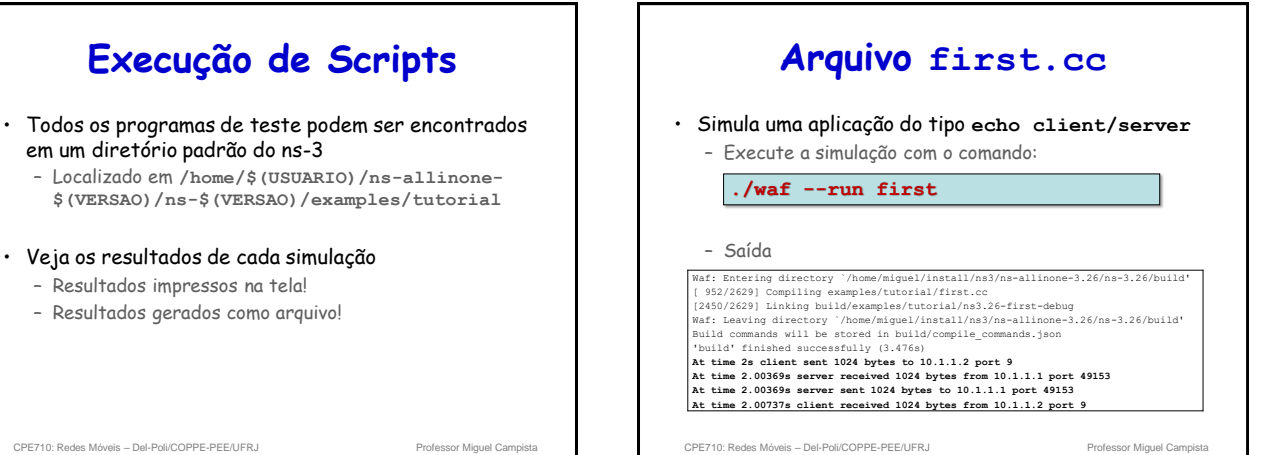

em um diretório padrão do ns-3 – Localizado em **/home/\$(USUARIO)/ns-allinone- \$(VERSAO)/ns-\$(VERSAO)/examples/tutorial**

**Execução de Scripts**

- Veja os resultados de cada simulação
	- Resultados impressos na tela!
	- Resultados gerados como arquivo!

CPE710: Redes Móveis – Del-Poli/COPPE-PEE/UFRJ Professor Miguel Camp

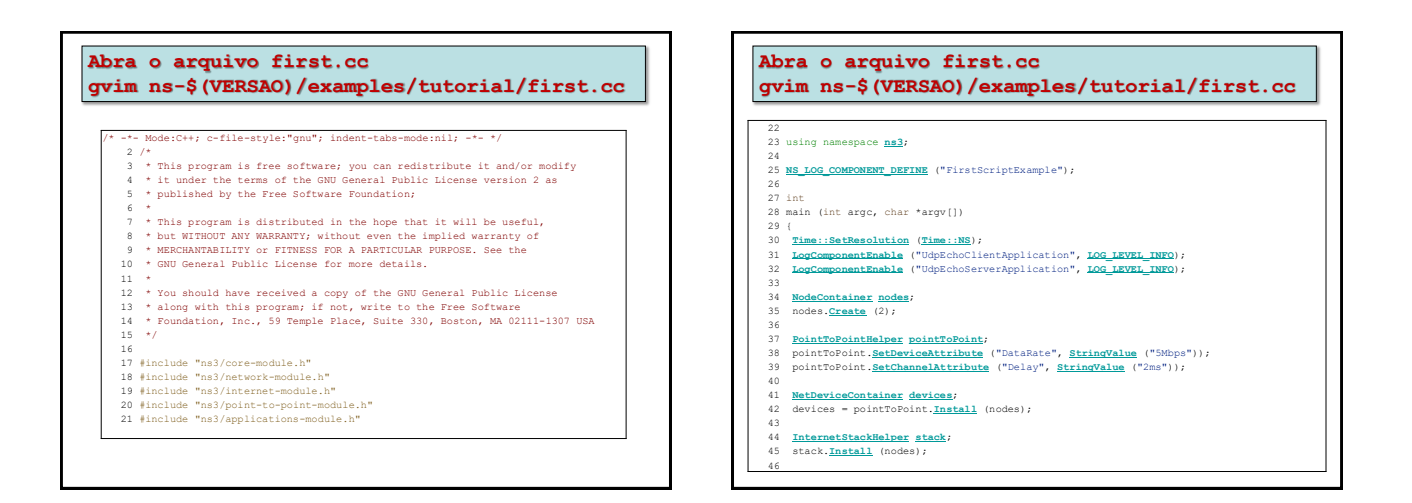

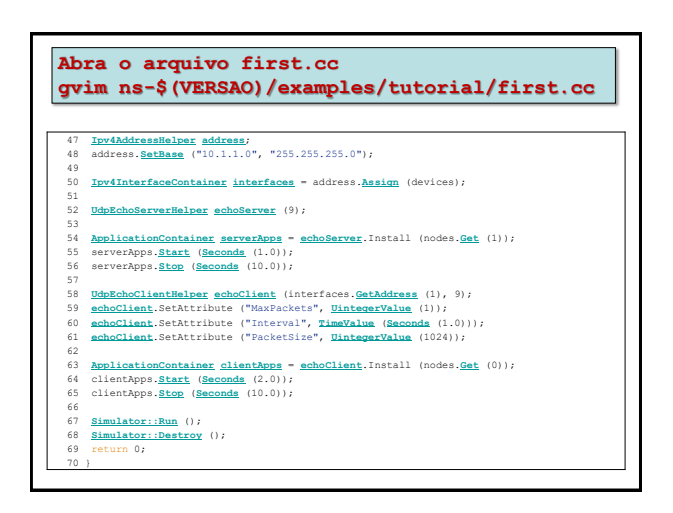

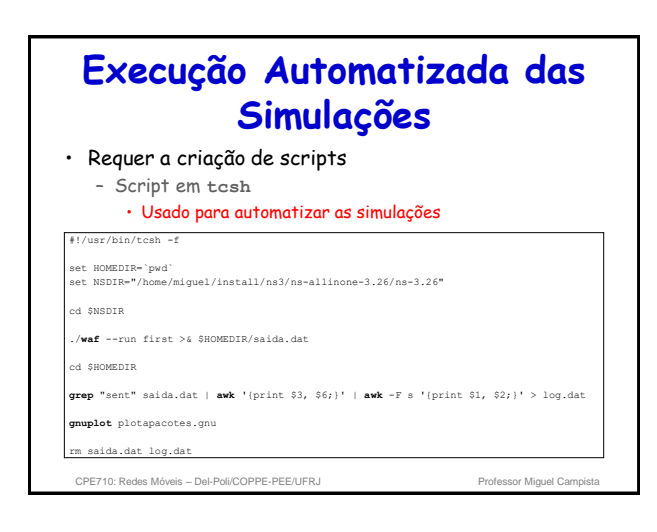

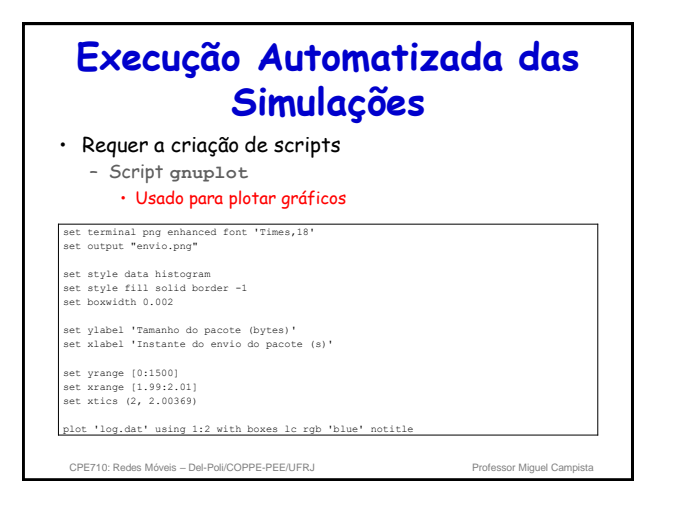

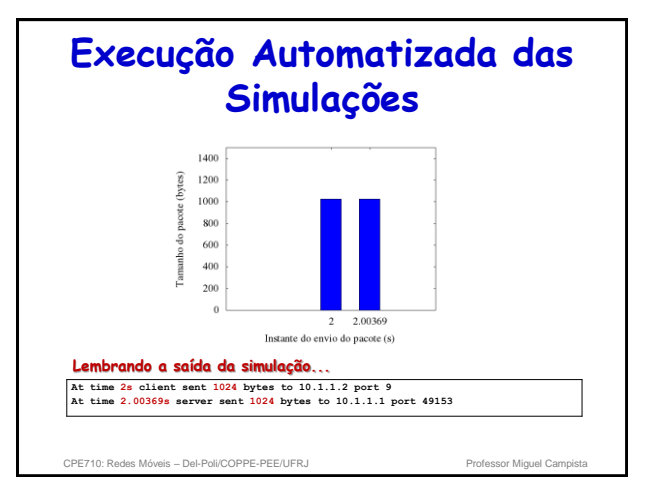